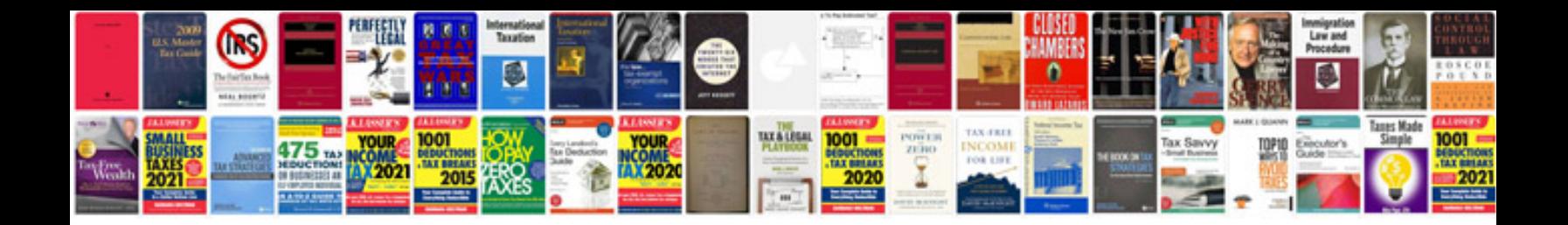

**Unix reference manual**

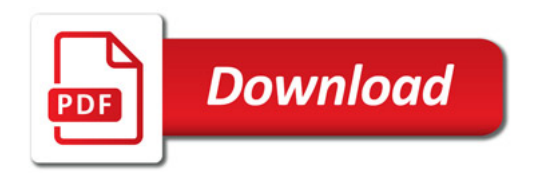

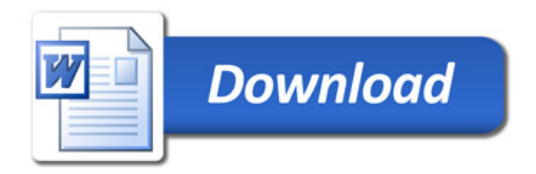